# **Høgskoleni østfold**

Ţ

# **EKSAMEN**

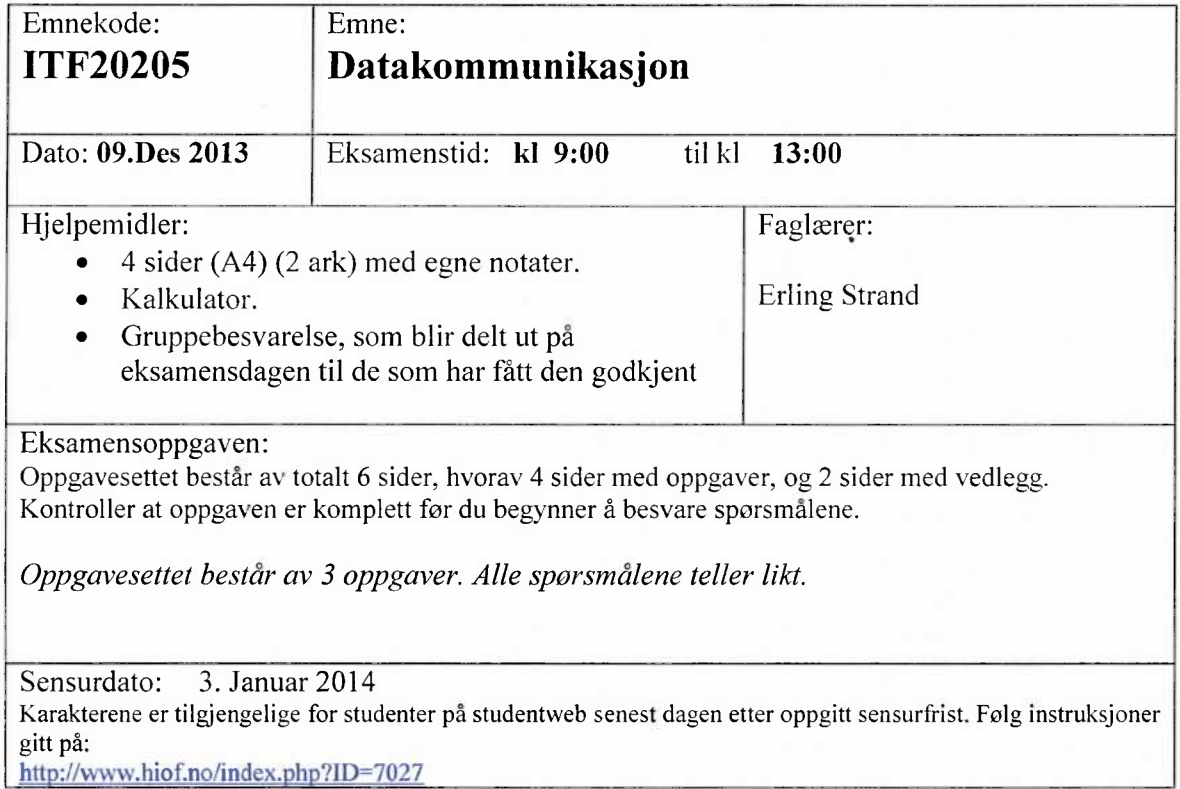

# **Oppgave 1**

- Hva er forskjellene på, og hvordan virker synkron og asynkron dataoverføring?
- b) Anta at du skal ha et bithastighet på 100 Mbit/s. (Altså 100·10<sup>6</sup> bit/s). Hvilket krav må du sette til båndbredden på overføringsmediet, hvis det brukes:
	- Ukodet datasignal.
	- b. Manchesterkodet datasignal.

#### c) Anta at du får følgende info etter en ping kommando:

Pinging www.stanford.edu [2607:f6d0:0:925a::ab43:d7c8] with 32 bytes of data: Reply from 2607:f6d0:0:925a::ab43:d7c8: time=184ms Reply from 2607:f6d0:0:925a::ab43:d7c8: time=183ms Reply from 2607:f6d0:0:925a::ab43:d7c8: time=183ms Reply from 2607:f6d0:0:925a::ab43:d7c8: time=183ms

Ping statistics for 2607:f6d0:0:925a::ab43:d7c8: Packets: Sent = 4, Received = 4, Lost =  $0$  (0% loss), Approximate round trip times in milli-seconds:  $Minimum = 183ms$ ,  $Maximum = 184ms$ ,  $Average = 183ms$ 

Anta at datahastigheten (den «fysiske») du har til www.stanford.edu er på 100 Mbit/s. (Altså 100 $\cdot$ 10<sup>6</sup> bit/s). Du skal bruke idle RQ overføring, med en pakkestørrelse på 1024 Byte. Hva blir den effektive datahastigheten på overføringen, - altså den hastigheten du som bruker opplever?

- d) Hvordan kan den hastigheten økes?
- e) Hva er (den hele) IPv6 adressen til www.stanford.edu? Du skal altså skrive den hele IPv6 adressen, ikke den forkortede versjonen som er angitt over (i oppgave c)?
- f) His du gir en tracert-kommando kan du f.eks. få denne info:

Tracing route to www.princeton.edu [128.112.132.86] over a maximum of 30 hops:

```
1 <1 ms <1 ms <1 ms c6500-h-1.hiof.no [158.39.165.3]
2 <1 ms <1 ms <1 ms halden-gw3.uninett.no [128.39.46.129]<br>3 2 ms 2 ms 2 ms if i2-gw.uninett.no [128.39.254.241]
            3 2 ms 2 ms 2 ms ifi2-gw.uninett.no [128.39.254.241]
4 2 ms 2 ms 2 ms oslo-gwl .uninett.no [128.39.230.117]
5 6 ms 2 ms 2 ms oslo-gy, .uninett.no [128.39.255.225]
6 9 ms 9 ms 9 ms se-tug.nordu.net [109.105.102.21]
7 111 ms 111 ms 111 ms us-man.nordu.net [109.105.97.45]
8 112 ms 122 ms 107 ms xe-2-3-0.118.rtr.newy32aoa.net.internet2.edu [109.105.98.10]
9 117 ms 113 ms 113 ms local.internet2.magpi.net [216.27.100.53]
10 115 ms 115 ms 115 ms remotel.princeton.magpi.net [216.27.98.114]
11 133 ms 116 ms 116 ms core-87-router.princeton.edu [128.112.12.130]
12 109 ms 109 ms 109 ms foundry-lb-vip-30.princeton.edu [128.112.132.86]
```
Trace complete.

Her ser vi at IP-adressen til hvert punkt i forbindelsen blir listet opp. Forklar hvordan tracert får tak i IP-adressen til hvert punkt i forbindelsen.

g) Vi er nå i en tid hvor det brukes både IPv4 og IPv6. Forklar først hovedforskjellene mellom IPv4 og IPv6, og beskriv deretter hvordan det er mulig å bruke begge disse to samtidig, i Intemet.

## **Oppgave 2**

- a) Hva er forskjellene på en switch og en router?
- Hva er hovedforskjellene mellom UDP og TCP? Nevn også litt om til hvilke typer applikasjoner de forskjellige passer best, og hvorfor.

Anta at du har startet et firma, og ønsker å ha et ege<sup>t</sup> datanett til det firmaet. I dette datanettet skal alle host være direkte tilknyttet Internet, via en ruter (uten NAT). Av en internet-leverandør (ISP) får du nettnummeret, med maske: 132.65.40.00/21.

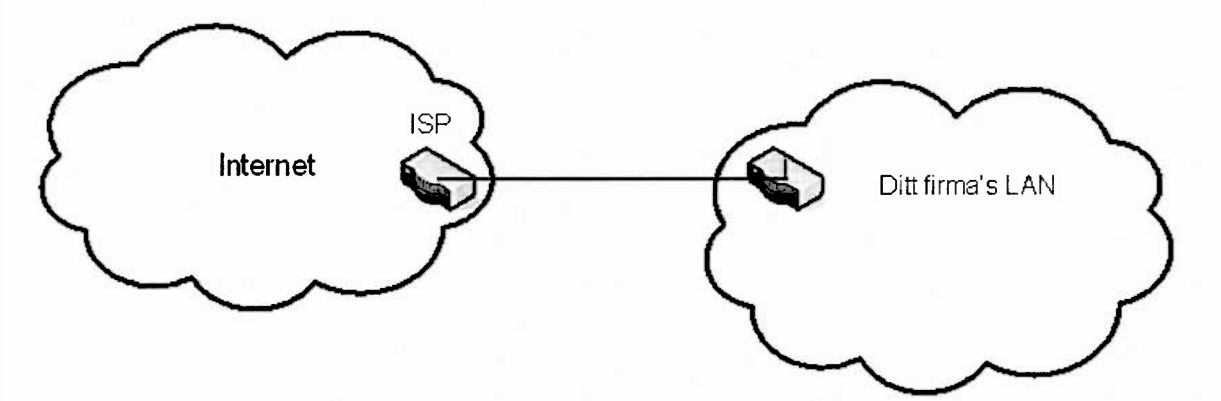

- Hvor mange host kan du ha på dette nett?
- d) Hva blir broadcast-adressen på dette nett?

Nå skal ditt firma utvide med en fem nye avdeling. I begynnelsen ligger alle de seks avdelingene i samme hus. Du synes det er best å la disse avdelinger få hvert sitt datanett. Du må da dele ditt datanett i like store subnett.

- Hva blir nettadressene til disse seks subnett, og hva blir nettmasken?
- f) Hvor mange host kan det være på hvert av disse subnett?
- Hva blir laveste og høyeste IP adresse på en host på et av disse subnett? (Du velger selv hvilket subnett du ønsker å angi det på)
- h) Nå skal fire av disse subnett flyttes til fire andre byer. Du må da sette opp en punkt-tilpunkt forbindelse til hver av disse fire subnett. Hvilket subnettnummer og maske, vil du gi disse fire punkt-til-punkt forbindelsene?

## **Oppgave 3**

- Hva brukes en DHCP server til? Forklar litt om virkemåten.
- Forklar hvordan aksessmetoden CSMA/CA virker.
- 1WiFi kan både DCF mode og PCF mode brukes. Forklar forskjellene på disse to, og hvordan begge kan eksistere i samme nett. Hvordan det løses.
- Du skal dimensjonere et fiberoptisk anlegg, med bruk av SM fiber. Senderen har en innkoblet effekt i fiberen på + 3,0dBm. Fiberkabelen har en dempning på 0,3 dB/km, og en dispersjon på 3,5 ps/(nm.km).. Lyskilden (laseren) har en spektral båndbredde på 2,0 nm. Det er ingen skjøter, og ingen kontakter. Du kan regne med innkoblingstap ved mottageren på 1,0 dB. Hva blir maksimal fiberstrekning når mottageren har en følsomhet på —40,0 dBm, og det ska1sendes data med en (ukodet) bithastighet på 10 Gbit/s?
- Anta at du har et ZigBee wireless nett. Hva er typiske bruksområder for et slikt nett? Beskriv også hvordan det er bygd opp, og virkemåten.

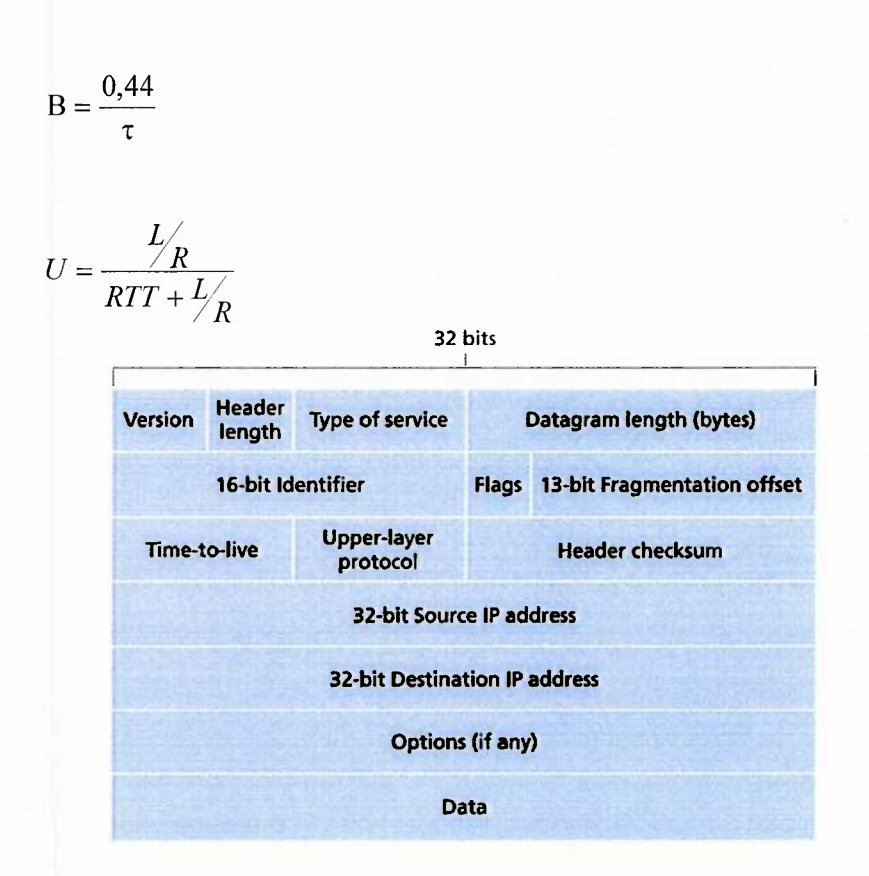

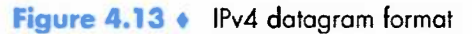

VEDLEGG

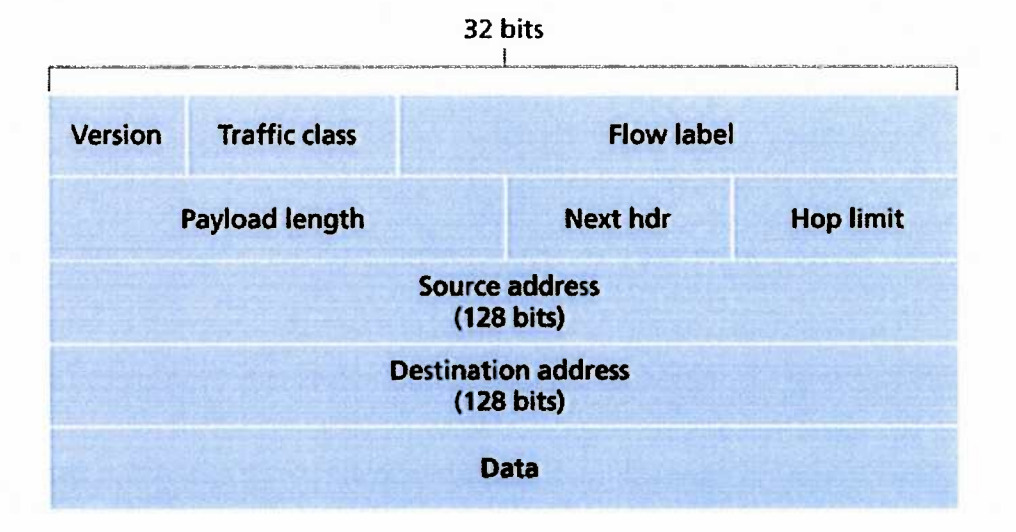

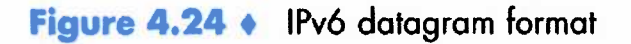

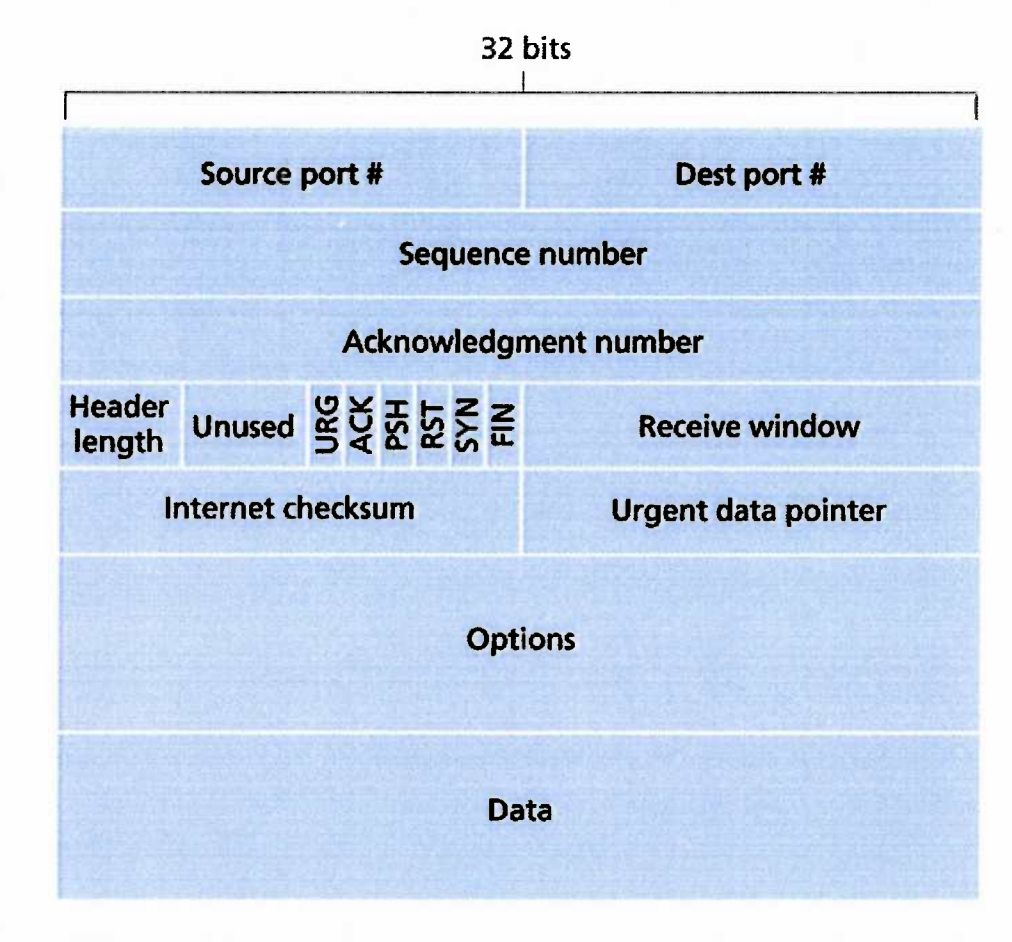

Figure 3.29 • TCP segment structure

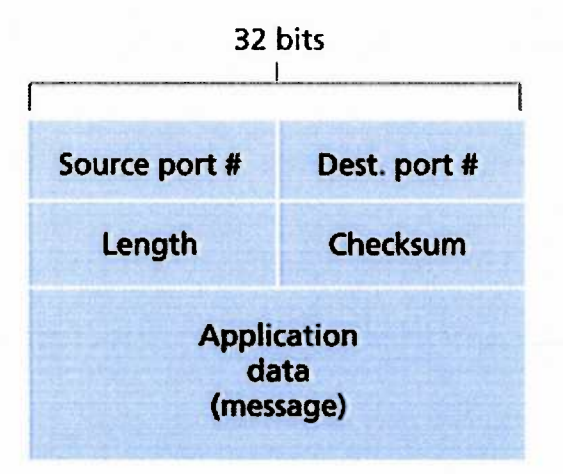

# **Figure 3.7 • UDP segment structure**